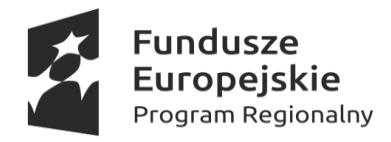

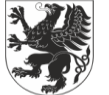

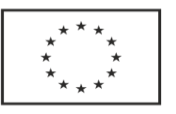

Załącznik nr 2 do Formularza zgłoszeniowego

**Imię i nazwisko Kandydata**

**……………………………………………………….……**

**Test jednokrotnego wyboru weryfikujący poziom wiedzy komputerowej z zakresu TIK do projektu: "Szkolenia językowe i komputerowe dla Pomorzan"** 

- **1. Czym jest Internet?**
	- a. Urządzeniem przyśpieszającym drukowanie
	- b. Programem pozwalającym na przeglądanie stron WWW
	- c. Ogólnoświatowym zbiorem komputerów połączonych ze sobą
	- d. Siecią lokalną z kilkudziesięcioma komputerami
- **2. Jaki program umożliwia wyświetlanie na ekranie monitora zawartości stron WWW?**
	- a. Edytor tekstu
	- b. Arkusz kalkulacyjny
	- c. Wyszukiwarka internetowa
	- d. Przeglądarka internetowa

# **3. Co to jest wyszukiwarka?**

- a. Potężna baza danych zawierająca multimedialne treści udostępnione w Internecie
- b. Miejsce w przeglądarce internetowej przeznaczone do wpisywania adresu strony, którą chcemy odwiedzić
- c. Program pozwalający wyszukać zapisane informacje na dysku komputera
- d. Arkusz kalkulacyjny z możliwością przeszukiwania zawartych informacji

# **4. Skrót WWW oznacza:**

- a. Komunikator internetowy
- b. Wyszukiwarkę stron internetowych
- c. Światową pajęczynę opartą hipertekstowe dokumenty
- d. Zaawansowaną edycję tekstów

# **5. Wyszukiwarka internetowa:**

- a. Podaje wyniki wyszukiwania wszystkich istniejących stron WWW, także tych nie działających
- b. Podaje bieżące wyniki wyszukiwania stron WWW
- c. Może podawać wyniki niezgodne z aktualnymi rzeczywistymi informacjami w sieci Internet
- d. Zawsze podaje w wynikach adresy e-mail związane jednoznacznie z zapytaniem

# **6. Wpisanie frazy kluczowej w wyszukiwarkę spowoduje:**

- a. Wyświetlenie listy stron zawierających poszukiwane słowo
- b. Wyświetlenie wideo z odpowiedzią
- c. Wysłanie na adres e-mail odpowiedzi
- d. Zapisanie wyniku pracy wyszukiwarki na dysk lokalny komputera
- **7. Co jest potrzebne, by skorzystać z poczty elektronicznej (e-mail)?**
	- a. Skrzynka e-mail z adresem oraz hasło do niej
	- b. Smartfon z opłaconym dostępem do internetu
	- c. Kod weryfikacyjny otrzymany przez SMS
	- d. Wniosek o założenie konta e-mail złożony do dostawcy Internetu
- **8. Wskaż program do obsługi poczty elektronicznej, który działa w trybie off-line:**
	- a. Microsoft Outlook
	- b. Microsoft Office
	- c. Poczta.onet.pl
	- d. Skype

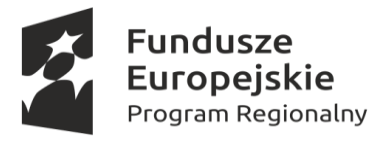

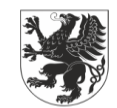

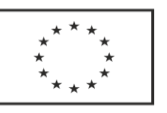

## **9. Skrót "UDW" spotykany w programach lub serwisach do obsługi poczty elektronicznej oznacza, że:**

- a. Wiadomość zostanie wysłana z godzinnym opóźnieniem
- b. Do wiadomości zostanie dodany załącznik
- c. Adresaci wiadomości pozostaną nieznani dla siebie nawzajem
- d. Treść wiadomości zostanie zaszyfrowana

# **10. Określenie "synchronizacja" w kontekście pracy w chmurze oznacza:**

- a. Dopasowanie ustawień programu pocztowego
- b. Automatyczne zarządzanie dyskami sieciowymi
- c. Natychmiastową dostępność do aktualnych informacji (np. bazy kontaktów) na wielu różnych urządzeniach
- d. Poprawienie jakości wyświetlania obrazu

## **11. Określenie "haker" oznacza:**

- a. Program antywirusowy
- b. Osobę o szczególnych uzdolnieniach w zakresie informatyki
- c. Przestępcę internetowego dokonującego kradzieży na dużą skalę
- d. Superkomputer o dużej mocy obliczeniowej

## **12. Przyznawanie aplikacji uprawnień oznacza:**

- a. Kontrolowanie możliwości dostępu instalowanych programów do poszczególnych funkcji i informacji na urządzeniu
- b. Przydzielanie określonego miejsca na karcie pamięci
- c. Brak możliwości usunięcia aplikacji w przyszłości
- d. konieczność anulowania instalacji, ponieważ każda aplikacja, która żąda uprawnień jest niebezpieczna

#### **13. W okienku Zapisywanie jako programu Microsoft Word 2010:**

- a. znajdują się przyciski Zapisz i Anuluj
- b. w polu Nazwa pliku należy wpisać odpowiednią nazwę
- c. można wybrać katalog docelowy inny niż bieżący
- d. wszystkie odpowiedzi są poprawne

## **14. Program Paint:**

- a. należy pobrać z Internetu, a następnie zainstalować na komputerze
- b. jest programem do grafiki wektorowej
- c. jest aplikacją składową systemu Windows instalowaną wraz z systemem
- d. jest aplikacją składową systemu Linux

# **15. Przy pomocy programu Rejestrator dźwięku istniej możliwość kontynuowania:**

- a. każdego nagrania otworzonego z pliku dźwiękowego
- b. tylko pliku MP3
- c. żadna odpowiedź nie jest prawidłowa
- d. tylko aktualnie tworzonego nagrania

#### **16. Aby wstawić tekst do wstawionej tabeli:**

- a. należy skorzystać z odpowiedniego narzędzia z karty Wstawianie
- b. należy ustawić kursor tekstowy w odpowiedniej komórce i zacząć wprowadzać tekst z klawiatury
- c. tabelę należy wypełnić przed wstawieniem
- d. żadna odpowiedź nie jest poprawna
- **17. Przed wydrukowaniem jednostronicowego dokumentu, w programie Microsoft Word, warto obejrzeć dokument ustawiając powiększenie przy pomocy narzędzia:**
	- a. 100% na karcie Widok w grupie Powiększenie
	- b. Jedna strona na karcie Widok w grupie Powiększenie
	- c. Dwie strony na karcie Widok w grupie Powiększenie
	- d. Szerokość strony na karcie Widok w grupie Powiększenie

## **18. Suwak powiększenia:**

- a. należy szukać na karcie Widok wstążki programu
- b. umożliwia jedynie zmniejszenie wartości powiększenia
- c. znajduje się na pasku stanu, najczęściej w prawym dolnym rogu okna programu
- d. w programie Paint może być używany do zmiany wielkości (rozdzielczości) obrazu

#### **19. Do działań określanych jako cyberprzemoc zaliczyć możemy:**

- a. wyzywanie, poniżanie, straszenie innych osób w Internecie
- b. nakaz zapoznania się z FAQ danego portalu / kanału / czatu
- c. utrzymywanie wątku w korespondencji seryjnej
- d. publikowanie w Internecie zdjęć za zgodą osób, które znajdują się na tych zdjęciach

#### **20. Licencja typu Adware:**

- a. Może zawierać komponenty wyświetlające reklamy
- b. umożliwia użytkowanie programu po wcześniejszym zakupie
- c. umożliwia rozpowszechnianie za darmo oprogramowania i jego kodu źródłowego
- d. umożliwia dystrybucję programu tylko z urządzeniem

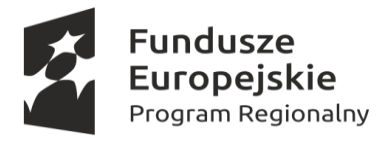

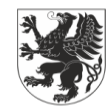

URZĄD MARSZAŁKOWSKI<br>WOJEWÓDZTWA POMORSKIEGO

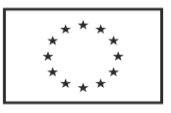

#### **21. Spyware jest oprogramowaniem, które:**

- a. ma za zadanie zbieranie informacji o użytkowniku i odwiedzanych stron internetowych
- b. pozwalana odtwarzanie plików muzycznych
- c. umożliwia ochronę urządzenia elektronicznego przez zagrożeniami
- d. umożliwia przeprowadzenie bezpiecznej transakcji w sklepie internetowym

## **22. Aby wykonać skanowanie nośnika pamięci w programie antywirusowym należy:**

- a. wskazać nośnik, który ma być sprawdzony
- b. włączyć funkcjonalność
- c. wyłączyć tryb monitora
- d. zmniejszyć poziom ochrony
- **23. Dostęp do urządzenia elektronicznego przez niepowołane osoby może być spowodowany:**
	- a. brakiem hasła zabezpieczającego dostęp do urządzenia
	- b. korzystaniem z programu antywirusowego z aktualną bazą danych wirusów
	- c. stosowaniem bezpiecznych haseł uniemożliwiających dostęp do urządzenia
	- d. unikanie mniej bezpiecznych stron internetowych
- **24. Udostępnienie swojego adresu w sieci Internet w sposób umożliwiający odczyt**

#### **przez dowolną osobę:**

- a. znacząco naraża na możliwość wykorzystania tych informacji w celu popełnienia przestępstwa
- b. jest całkowicie bezpieczne i nie naraża użytkownika na żadne niebezpieczeństwo
- c. pozwoli znajomym na odwiedziny
- d. umożliwi szybsze znalezienie i poznanie nowych osób

## **25. Pamięć RAM to:**

- a. Pamięć operacyjna
- b. Pamięć nieulotna
- c. Ramowa pamięć komputera
- d. Napęd optyczny
- **26. Podstawowy zestaw komputerowy składa się z:**
	- a. Monitora , komputera, myszki i klawiatury
	- b. Monitora , komputera, myszki, klawiatury, drukarki i skanera
	- c. Wystarczy sam komputer
	- d. Monitora, klawiatury i myszki

## **27. Znak @ związany jest z:**

- a. adresem poczty elektronicznej
- b. adresem strony internetowej
- c. z logiem komunikatora
- d. z przeglądarką internetową
- **28. Komunikat: ,, This is an automatically generated Delivery Status Notification. Delivery to the following recipients failed." świadczy o:**
	- a. Strona internetowa nie działa
	- b. wysłany przez nas mail nie dotarł
	- c. została zablokowana reklama w przeglądarce
	- d. jest to potwierdzenie dostarczenia poczty

## **29. Narzędzia i urządzenia TIK mają swoje zastosowanie:**

- a. głównie w obszarze edukacji
- b. głownie w celach rozrywkowo towarzyskich
- c. nie mają szerszego zastosowania
- d. występują niemal w każdym obszarze życia

## **30. Wartość na akumulatorze do laptopa, tableta lub smartfona wyrażona w jednostkach** *mAh* **świadczy o:**

- a. Ilości godzin przez które urządzenie będzie działało przy określonym obciążeniu (im więcej tym lepiej)
- b. wielkości fizycznej akumulatora (duży ,średni ,mały)
- c. szybkości baterii
- d. ilości możliwych ładowań np. 1000 mAh (1000 ładowań)

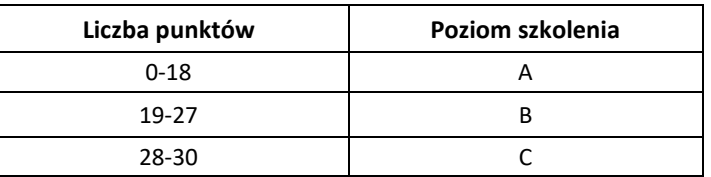